Утверждаю

Рассмотрено и принято

на заседании

педагогического совета

протокол № 5 от 24.03.2020 г.

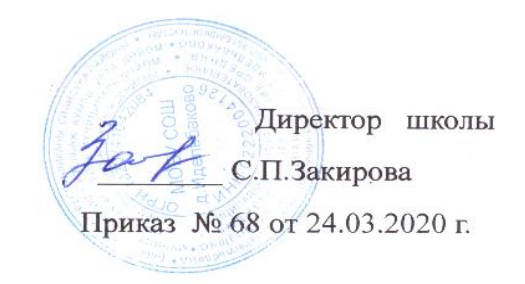

#### Положение об использовании сети Интернет в школе

#### 1. Общие положения

1.1. Использование сети Интернет в школе направлено на решение задач учебно-воспитательного процесса.

1.2. Настоящее Положение регулируют условия и порядок использования сети Интернет в МОБУ СОШ д.Идельбаково

1.3. Настоящее Положение имеют статус локального нормативного акта МОБУ СОШ д.Идельбаково

#### 2. Организация использования сети Интернет в МОБУ **COIII** д.Идельбаково

2.1. Вопросы использования возможностей сети Интернет в учебнообразовательном процессе рассматриваются на педагогическом совете школы. Положение вводится в действие приказом директора школы.

 $2.2.$ Положение об использовании сети Интернет разрабатывается педагогическим советом на основе примерного регламента самостоятельно, либо с привлечением внешних экспертов, в качестве которых могут выступать:

- преподаватели других образовательных учреждений, имеющие опыт использования Интернета в образовательном процессе;

- специалисты в области информационных технологий;

- представители органов управления образованием;

- родители обучающихся.

2.3. При разработке Положения об использовании сети Интернет педагогический совет руководствуется:

- законодательством Российской Федерации;

- опытом целесообразной и эффективной организации учебного процесса с использованием информационных технологий и возможностей Интернета;

- интересами обучающихся;

- целями образовательного процесса;

- рекомендациями профильных органов и организаций в coepe классификации ресурсов Сети.

2.4. Директор школы отвечает за обеспечение эффективного и безопасного доступа к сети Интернет в МОБУ СОШ д.Идельбаково, а также за выполнение установленных правил. Для обеспечения доступа участников образовательного процесса к сети Интернет в соответствии с установленным в школе Положением директор назначает своим приказом ответственного за организацию работы с Интернетом и ограничение доступа.

2.5. Методический совет школы:

— принимает решение о разрешении/блокировании доступа к определенным ресурсам и (или) категориям ресурсов сети Интернет;

— определяет характер и объем информации, публикуемой на интернетресурсах школы;

— дает руководителю школы рекомендации о назначении и освобождении от исполнения своих функций лиц, ответственных за обеспечение доступа к ресурсам сети Интернет и контроль безопасности работы в Сети;

2.6. Во время уроков и других занятий в рамках учебного плана контроль использования обучающимися сети Интернет осуществляет преподаватель, ведущий занятие.

При этом преподаватель:

— наблюдает за использованием компьютера и сети Интернет обучающимися; — принимает меры по пресечению обращений к ресурсам, не имеющим отношения к образовательному процессу.

2.7. Во время свободного доступа обучающихся к сети Интернет вне учебных занятий, контроль использования ресурсов Интернета осуществляют работники школы, определенные приказом его руководителя.

Работник МОБУ СОШ д.Идельбаково:

— наблюдает за использованием компьютера и сети Интернет обучающимися; — принимает меры по пресечению по пресечению обращений к ресурсам, не имеющих отношения к образовательному процессу;

— сообщает классному руководителю о преднамеренных попытках обучающегося осуществить обращение к ресурсам, не имеющим отношения к образовательному процессу.

2.8. При использовании сети Интернет в школе обучающимся предоставляется доступ только к тем ресурсам, содержание которых не противоречит законодательству Российской Федерации и которые имеют прямое отношения к образовательному процессу. Проверка выполнения такого требования осуществляется с помощью специальных технических средств и программного обеспечения контентной фильтрации, установленного в школе или предоставленного оператором услуг связи.

2.9. Пользователи сети Интернет в школе должны учитывать, что технические средства и программное обеспечение не могут обеспечить полную фильтрацию ресурсов сети Интернет вследствие частого обновления ресурсов. В связи с этим существует вероятность обнаружения обучающимися ресурсов, не имеющих отношения к образовательному процессу и содержание которых противоречит законодательству Российской Федерации. Участникам использования сети Интернет в школе следует осознавать, что школа не несет ответственности за случайный доступ к подобной информации, размещенной не на интернет-ресурсах школы.

2.10. Отнесение определенных ресурсов и (или) категорий ресурсов в соответствующие группы, доступ к которым регулируется техническим средствами и программным обеспечением контентной фильтрации, в соответствии с принятыми в школе Положением обеспечивается работником школы, назначенным его руководителем.

2.11. Принципы размещения информации на интернет-ресурсах школы призваны обеспечивать:

— соблюдение действующего законодательства Российской Федерации, интересов и прав граждан;

защиту персональных данных обучающихся, преподавателей и сотрудников;

— достоверность и корректность информации.

2.12. Персональные данные обучающихся (включая фамилию и имя, класс/год обучения, возраст, фотографию, данные о месте жительства, телефонах и пр., иные сведения личного характера) могут размещаться на интернет-ресурсах, создаваемых школой, только с письменного согласия родителей или иных законных представителей обучающихся. Персональные данные преподавателей и сотрудников школы размещаются на его интернет-ресурсах только с письменного согласия лица, чьи персональные данные размещаются. 2.13. В информационных сообщениях о мероприятиях, размещенных на сайте МОБУ СОШ д.Идельбаково без уведомления и получения согласия упомянутых лиц или их законных представителей, могут быть указаны лишь фамилия и имя обучающегося либо фамилия, имя и отчество преподавателя, сотрудника или родителя.

2.14. При получении согласия на размещение персональных данных представитель школы обязан разъяснить возможные риски и последствия их опубликования. Школа не несет ответственности за такие последствия, если предварительно было получено письменное согласие лица (его законного представителя) на опубликование персональных данных.

**3. Использование сети Интернет в** МОБУ СОШ д.Идельбаково

3.1. Использование сети Интернет в МОБУ СОШ д.Идельбаково осуществляется, как правило, в целях образовательного процесса.

3.2. По разрешению лица, ответственного за организацию в школе работы сети Интернет и ограничение доступа, преподаватели, сотрудники и обучающиеся вправе:

— размещать собственную информацию в сети Интернет на интернетресурсах школы;

— иметь учетную запись электронной почты на интернет-ресурсах школы.

3.3. Обучающемуся запрещается:

— обращаться к ресурсам, содержание и тематика которых не допустимы для несовершеннолетних и/или нарушают законодательство Российской Федерации (пропаганда насилия, терроризма, политического или

религиозного экстремизма, национальной, расовой и т.п. розни, иные ресурсы схожей направленности);

- осуществлять любые сделки через Интернет;

- осуществлять загрузки файлов на компьютер школы без специального разрешения;

- распространять оскорбительную, не соответствующую действительности, порочащую других лиц информацию, угрозы.

3.4. При случайном обнаружении ресурса, содержание которого не имеет отношения образовательному процессу, обучающийся обязан  $\mathbf K$ незамедлительно сообщить об этом преподавателю, проводящему занятие. Преподаватель обязан зафиксировать доменный адрес ресурса и время его обнаружения и сообщить об этом лицу, ответственному за работу локальной сети и ограничение доступа к информационным ресурсам.

Ответственный обязан:

- принять информацию от преподавателя;

- направить информацию о некатегоризированном ресурсе оператору технических средств и программного обеспечения технического ограничения доступа к информации (в течение суток);

— в случае явного нарушения обнаруженным ресурсом законодательства Российской Федерации сообщить о нем по специальной «горячей линии» для принятия мер в соответствии с законодательством Российской Федерации (в течение суток).

Передаваемая информация должна содержать:

- доменный адрес ресурса;

- сообщение о тематике ресурса, предположения о нарушении ресурсом законодательства Российской Федерации либо его несовместимости с задачами образовательного процесса;

— дату и время обнаружения;

- информацию об установленных в школе технических средствах технического ограничения доступа к информации.

#### Приложения к Положению:

- 1. Должностная инструкция ответственного за работу "точки доступа к Интернету" МОБУ СОШ д.Идельбаково;
- 2. Инструкция для сотрудников МОБУ СОШ д.Идельбаково о порядке действий при осуществлении контроля использования обучающимися сети Интернет;
- 3. Регламент по работе учителей и обучающихся МОБУ СОШ д.Идельбаково в сети Интернет;
- 4. Регламент работы сотрудников МОБУ СОШ д.Идельбаково  $\mathbf{c}$ электронной почтой;
- 5. Памятка по использованию ресурсов сети Интернет.

Приложение № 1 к Положению об использовании сети Интернет в школе

#### **Должностная инструкция ответственного за работу "точки доступа к Интернету" в МОБУ СОШ д.Идельбаково 1. Общие положения**

# 1.1. Ответственный за работу в сети Интернет и ограничение доступа к

информационным интернет-ресурсам назначается на должность и освобождается от должности руководителем МОБУ СОШ д.Идельбаково

1.2. Ответственный за работу в сети Интернет и ограничение доступа к информационным интернет-ресурсам подчиняется непосредственно руководителю или заместителю руководителя, курирующего вопросы информатизации образования.

1.3. Ответственный за работу в сети Интернет и ограничение доступа к информационным интернет-ресурсам руководствуется в своей деятельности Конституцией и законами РФ и РБ, государственными нормативными актами органов управления образования всех уровней, Правилами и нормами охраны труда, техники безопасности и противопожарной защиты; Уставом и локальными правовыми актами общеобразовательного учреждения, а также настоящей должностной инструкцией.

#### **2. Основные задачи и обязанности**

Ответственный за работу в сети Интернет и ограничение доступа к информационным интернет-ресурсам в МОБУ СОШ д.Идельбаково обеспечивает доступ сотрудников школы и учащихся к Интернету, а именно:

2.1. Следит за состоянием компьютерной техники и Интернет-канала «точки доступа к Интернету». В случае необходимости инициирует обращение к ответственным за работу в сети Интернет в муниципальном образовании или поставщику Интернет-услуг (оператору связи). Осуществляет контроль ремонтных работ.

2.2. Находится в помещении «точки доступа к Интернету» на протяжении всего времени ее работы.

2.3. Ведет учет пользователей «точки доступа к Интернету». В случае необходимости лимитирует время работы пользователя в Интернете.

2.4. Оказывает помощь пользователям «точки доступа к Интернету» во время сеансов работы в Сети.

2.5. В случае обнаружения интернет-ресурса, содержание которого не имеет отношения к образовательному процессу, ответственный направляет информацию о некатегорированном ресурсе оператору технических средств и программного обеспечения технического ограничения доступа к информации (в течение суток). Передаваемая информация должна содержать доменный адрес ресурса, сообщение о тематике ресурса, дату и время обнаружения, информацию об установленных в МОБУ СОШ д.Идельбаково средствах ограничения доступа к информации.

2.6. Участвует в организации повышения квалификации сотрудников школы по использованию Интернета в профессиональной деятельности.

2.7. Осуществляет регулярное обновление антивирусного программного обеспечения. Контролирует проверку пользователями внешних электронных носителей информации (дискет, CD-ROM, флеш-накопителей) на отсутствие вирусов.

# **3. Права**

Ответственный за работу «точки доступа к Интернету»в МОБУ СОШ д.Идельбаково имеет право:

3.1. Участвовать в административных совещаниях при обсуждении вопросов, связанных с использованием Интернета в образовательном процессе и управлении школой.

3.2. Отдавать распоряжения пользователям «точки доступа к Интернету» в рамках своей компетенции.

3.3. Ставить вопрос перед руководителем МОБУ СОШ д.Идельбаково о нарушении пользователями «точки доступа к Интернету» правил техники безопасности, противопожарной безопасности, поведения, регламента работы в Интернете.

## **4. Ответственность**

Ответственный за работу «точки доступа к Интернету» в МОБУ СОШ д.Идельбаково несет полную ответственность за:

4.1. Надлежащее и своевременное выполнение обязанностей, возложенных на него настоящей должностной инструкцией.

4.2. Соблюдение Правил техники безопасности, противопожарной безопасности и норм охраны труда в школе.

4.3. Состояние делопроизводства по вверенному ему направлению работы.

#### **Инструкция для сотрудников МОБУ СОШ д.Идельбаково о порядке действий при осуществлении контроля использования обучающимися сети Интернет**

1. Настоящая инструкция устанавливает порядок действий сотрудников МОБУ СОШ д.Идельбаково при обнаружении:

1) обращения обучающихся к контенту, не имеющему отношения к образовательному процессу;

2) отказа при обращении к контенту, имеющему отношение к образовательному процессу, вызванного техническими причинами.

2. Контроль использования обучающимися сети Интернет осуществляют:

1) во время занятия — проводящий его преподаватель и (или) работник школы, специально выделенный для помощи в проведении занятий;

2) во время использования сети Интернет для свободной работы обучающихся — сотрудник школы, назначенный руководителем МОБУ СОШ д.Идельбаково в установленном порядке.

3. Преподаватель:

— определяет время и место работы обучающихся в сети Интернет с учетом использования в образовательном процессе соответствующих технических возможностей, а также длительность сеанса работы одного обучающегося;

— наблюдает за использованием обучающимися компьютеров и сети Интернет;

— способствует осуществлению контроля объемов трафика школы в сети Интернет;

— запрещает дальнейшую работу обучающегося в сети Интернет на уроке (занятии) в случае нарушения им порядка использования сети Интернет и предъявляемых к обучающимся требований при работе в сети Интернет;

— доводит до классного руководителя информацию о нарушении обучающимся правил работы в сети Интернет;

— принимает необходимые меры по пресечению обращений к ресурсам, не имеющим отношения к образовательному процессу.

4. При обнаружении ресурса, который, по мнению преподавателя, содержит информацию, запрещенную для распространения в соответствии законодательством Российской Федерации, или иного потенциально опасного для обучающихся контента, он сообщает об этом лицу, ответственному за работу Интернета и ограничение доступа.

5. В случае отказа доступа к ресурсу, разрешенному в школе, преподаватель также сообщает об этом лицу, ответственному за работу Интернета и ограничение доступа.

#### **Регламент по работе учителей и обучающихся МОБУ СОШ д.Идельбаково в сети Интернет**

#### **I. Общие положения**

«Точка доступа» к сети Интернет предназначена для обслуживания учителей и обучающихся школы. Сотрудники и обучающиеся школы допускаются к работе на бесплатной основе**.** 

К работе в Интернет допускаются пользователи, прошедшие предварительную регистрацию у администраторов соответствующих локальных сетей.

Предоставление сеанса работы в Интернет осуществляется на основании:

➢ учащимся предоставляется доступ в компьютерных классах согласно расписанию занятий (график работы компьютерных классов устанавливается на учебный год);

➢ учителям предоставляется доступ ежедневно.

По всем вопросам, связанным с доступом в Интернет, следует обращаться к ответственному заведующему кабинетом.

#### **II. Правила работы**

При входе в кабинет информатики, необходимо обратиться к ответственному заведующему кабинетом за разрешением. Для доступа в Интернет и использования электронной почты установлен программный продукт "Internet Explorer", «Outlook Express». Отправка электронной почты с присоединенной к письму информацией, запись информации CD-диски осуществляется у секретаря.

Пользователь обязан выполнять все требования учителя информатики.

➢ В начале работы пользователь обязан зарегистрироваться в системе, т.е. ввести свое имя регистрации (логин) и пароль.

➢ За одним рабочим местом должно находиться не более одного пользователя.

➢ Запрещается работать под чужим регистрационным именем, сообщать кому-либо свой пароль, одновременно входить в систему более чем с одной рабочей станции.

➢ Каждому пользователю, при наличии технической возможности, предоставляется персональный каталог, предназначенный для хранения личных файлов, а также возможность работы с почтовым ящиком для отправки и получения электронной почты.

➢ Пользователю разрешается записывать полученную информацию на личные накопители информации, которые должны предварительно проверяться на наличие вирусов. Запрещается любое копирование с накопителей информации на жесткие диски.

➢ Пользователю запрещено вносить какие-либо изменения в программное обеспечение, установленное как на рабочей станции, так и на серверах, а также производить запись на жесткий диск рабочей станции.

➢ Разрешается использовать оборудование только для работы с информационными ресурсами и электронной почтой и только в образовательных целях или для осуществления научных изысканий, выполнения гуманитарных и культурных проектов. Любое использование оборудования в коммерческих целях запрещено.

➢ Запрещена передача информации, представляющую коммерческую или государственную тайну, распространение информации, порочащей честь и достоинство граждан.

➢ Запрещается доступ к сайтам, содержащим информацию сомнительного содержания и противоречащую общепринятой этике.

➢ Пользователь обязан сохранять оборудование в целости и сохранности.

При нанесении любого ущерба (порча имущества, вывод оборудования из рабочего состояния) пользователь несет материальную ответственность.

При возникновении технических проблем пользователь обязан поставить в известность администратора локальной сети.

➢ Перед работой необходимо ознакомиться с "Памяткой" и расписаться в журнале учета работы в Интернет, который хранится у администратора.

### **РЕГЛАМЕНТ РАБОТЫ СОТРУДНИКОВ МОБУ СОШ д.Идельбаково С ЭЛЕКТРОННОЙ ПОЧТОЙ**

#### **1. Общие положения**

1.1. Электронная почта в МОБУ СОШ д.Идельбаково может использоваться только в функциональных и образовательных целях.

1.2. Пользователи должны соблюдать правила и инструкции по работе с электронной почтой, этические нормы общения.

1.3. Перед отправлением сообщения необходимо проверять правописание и грамматику текста.

1.4. Пользователям запрещено:

1.4.1. Участвовать в рассылке посланий, не связанных с образовательным процессом.

1.4.2. Пересылать по произвольным адресам не затребованную потребителями информацию (спам).

1.4.3. Отправлять сообщения противозаконного или неэтичного содержания.

1.4.4. Использовать массовую рассылку электронной почты, за исключением необходимых случаев.

1.5. Электронное послание не должно использоваться для пересылки секретной и конфиденциальной информации, поскольку является эквивалентом почтовой открытки.

#### **2. Порядок обработки, передачи и приема документов по электронной почте**

2.1. По электронной почте производится получение и отправка информации законодательного, нормативно-правового, учебного, учебно-методического характера.

2.2. Для обработки, передачи и приема информации по электронной почте в МОБУ СОШ д.Идельбаково приказом директора назначается ответственное лицо (по возможности из числа специалистов делопроизводственной службы) - секретарь.

2.3. При создании электронного ящика ответственное лицо направляет свои электронные реквизиты для формирования базы данных.

2.4. Ответственное лицо МОБУ СОШ д.Идельбаково должно обеспечить бесперебойное функционирование электронной почты и получение информации не реже двух раз в день.

2.5. Ответственность за ненадлежащую подготовку информации к передаче по электронной почте несет секретарь.

2.6. Передаваемые с помощью электронной почты официальные документы должны иметь исходящий регистрационный номер.

2.7. Все передаваемые учебно-методические и справочно-информационные материалы должны передаваться с сопроводительным письмом.

2.8. При обучении работе с электронной почтой обучающихся ответственность за работу с почтой несет учитель.

2.9. Для отправки электронного сообщения пользователь оформляет документ в соответствии с требованиями, предъявляемыми к оформлению официальных документов, в электронном виде и представляет по локальной сети или на носителе информации оператору электронной почты.

2.10. При получении электронного сообщения секретарь:

2.10.1. Передает документ на рассмотрение администрации МОБУ СОШ д.Идельбаково или в случае указания непосредственно адресату.

2.10.2. В случае невозможности прочтения электронного сообщения уведомляет об этом отправителя.

#### **Памятка по использованию ресурсов сети Интернет**

- 1. Пользователь обязан выполнять все требования учителя информатики.
- 2. В начале работы пользователь обязан зарегистрироваться в системе, т.е. ввести свое имя регистрации и пароль. После окончания работы необходимо завершить свой сеанс работы, вызвав в меню «Пуск» команду «Завершение сеанса <имя>» либо в меню «Пуск» команду «Завершение работы» и «Войти в систему под другим именем».
- 3. За одним рабочим местом должно находиться не более одного пользователя.
- 4. Запрещается работать под чужим регистрационным именем, сообщать кому-либо свой пароль, одновременно входить в систему более чем с одной рабочей станции.
- 5. Каждый пользователь при наличии технической возможности может иметь персональный каталог, предназначенный для хранения личных файлов. Аналогично может быть предоставлена возможность работы с почтовым ящиком. При возникновении проблем необходимо обратиться к дежурному администратору.
- 6. Пользователю разрешается переписывать полученную информацию на личные накопители информации, которые предварительно проверяются на наличие вирусов.
- 7. Разрешается использовать оборудование классов только для работы с информационными ресурсами и электронной почтой и только в образовательных целях или для осуществления научных изысканий, выполнения проектов. Любое использование оборудования в коммерческих целях запрещено.
- 8. Запрещена передача внешним пользователям информации, представляющую коммерческую или государственную тайну, распространять информацию, порочащую честь и достоинство граждан. Правовые отношения регулируются Законом «Об информации, информатизации и защите информации», Законом «О государственной тайне», Законом «Об авторском праве и смежных правах», статьями Конституции об охране личной тайне, статьями Гражданского кодекса и статьями Уголовного кодекса о преступлениях в сфере компьютерной информации.
- 9. Запрещается работать с объемными ресурсами (video, audio, chat, игры) без согласования с учителем информатики.
- 10.Запрещается доступ к сайтам, содержащим информацию сомнительного содержания и противоречащую общепринятой этике.
- 11.Пользователю запрещено вносить какие-либо изменения в программное обеспечение, установленное как на рабочей станции, так и на серверах,

а также производить запись на жесткий диск рабочей станции. Запрещается перегружать компьютер без согласования с учителем информатики.

- 12.Пользователь обязан сохранять оборудование в целости и сохранности.
- 13.При нанесении любого ущерба (порча имущества, вывод оборудования из рабочего состояния) пользователь несет материальную ответственность.
- 14.При возникновении технических проблем пользователь обязан поставить в известность учителя информатики.